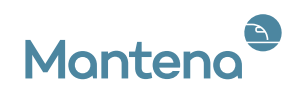

# Rapport som omhandler godtgjørelse for ledende personer og styremedlemmer i Mantena 2022

#### <span id="page-0-0"></span>Introduksjon

Denne rapporten redegjør for hvordan; «Retningslinjer for fastsettelse av lønn og annen godtgjørelse til ledende ansatte og styret i Mantena AS» er ivaretatt i 2022.

Rapporten gir detaljer om total godtgjørelse inkludert naturalytelser til administrerende direktør, ledende ansatte og styremedlemmer.

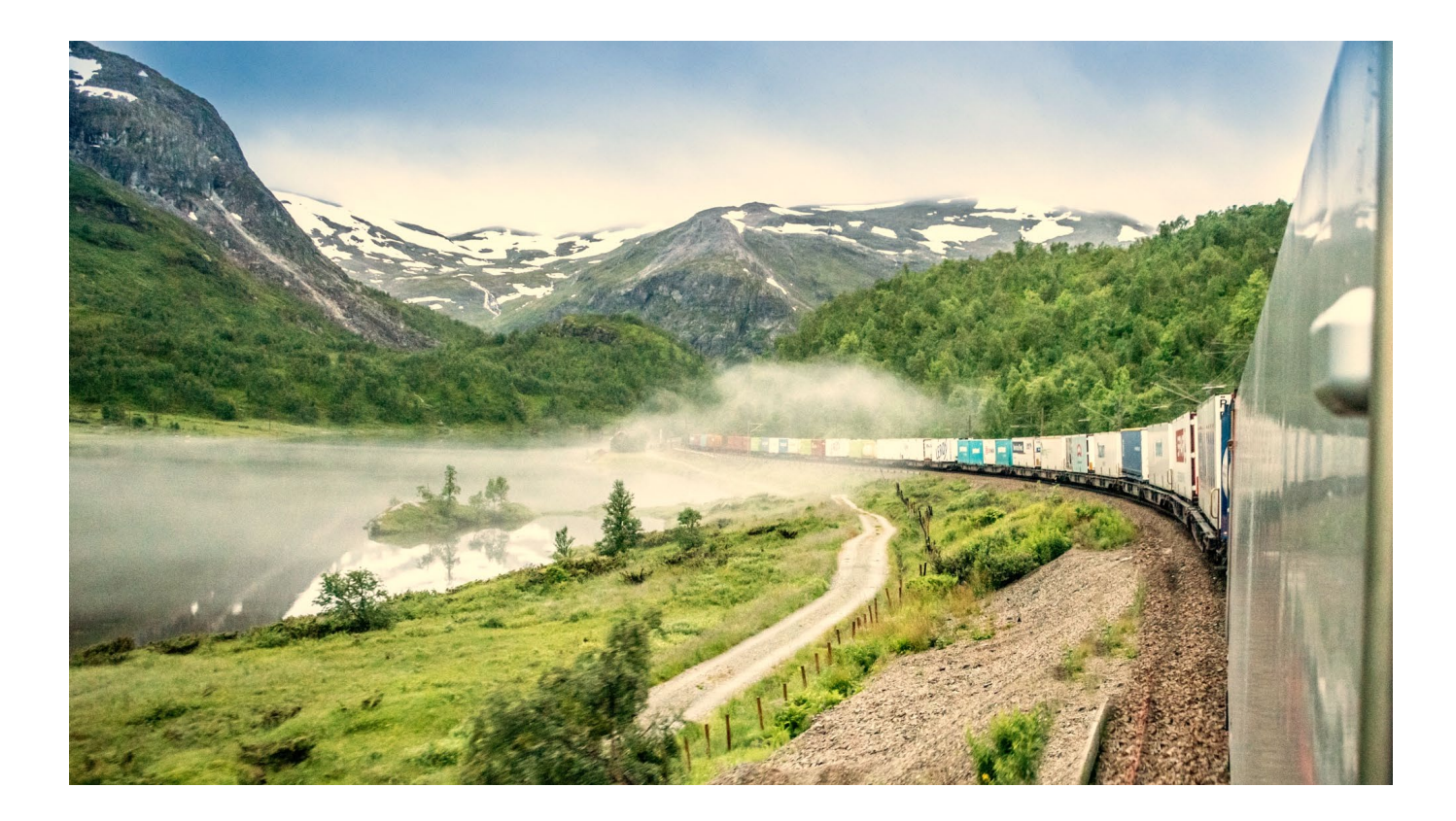

<span id="page-1-0"></span>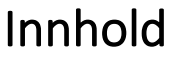

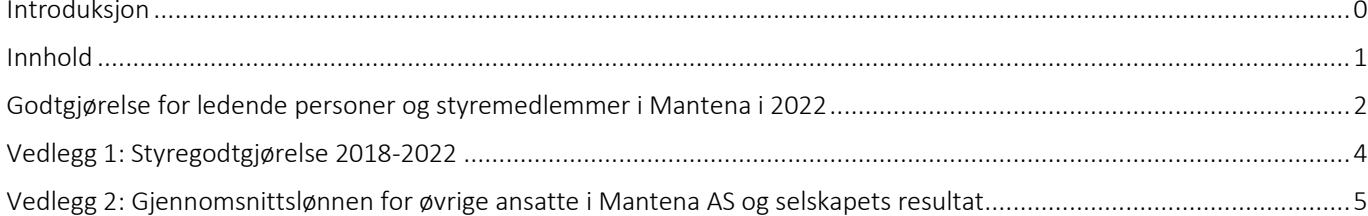

# <span id="page-2-0"></span>**Godtgjørelse for ledende personer og styremedlemmer i Mantena i 2022**

Kompensasjonsordningen for ledende ansatte består av grunnlønn, pensjon og naturalytelser. Det er ikke variable ytelser for ledende ansatte i Mantena AS.

Mantena har siden utskillelsen fra NSB (nå VY) i 2017 vært i en krevende omstilling. Dette har medført at ledergruppen består av langt færre personer enn opprinnelig og at flere ledende personer er rekruttert eksternt. Administrerende direktør ble ansatt i august 2021.Det er derfor valgt å begrense denne rapporten til dem som rapporterte til administrerende direktør i 2022. I kommende år vil tallene fra og med 2022 tas med, inntil de siste fem år er med.

Styremedlemmenes godtgjørelse vedtas på generalforsamlingen.

Godtgjørelsen for ledende ansatte i 2022 ble utbetalt i overensstemmelse med retningslinjene.

#### Lønnsregulering

Grunnlønnen vurderes årlig. Vurderingen skjer med en ramme basert på lønnsoppgjøret med de ansattes organisasjoner. I 2022 ble det enighet med de ansattes organisasjoner om et lønnsoppgjør på 3,7 %, basert på resultatet i frontfaget. Denne prosenten var utgangspunktet for reguleringen av lønn også for ledende ansatte. For 2023 vil samme prosedyre bli fulgt, hvor også statens nye forventning til å se hen til kronemessig lønnsvekst for øvrige ansatte vil bli ivaretatt

Godtgjørelsen for ledende ansatte reflekteres i ansvarsforhold, kompleksitet og behovet for å være attraktiv i arbeidsmarkedet. Administrerende direktør avtalte og etablerte i 2022 KPI-er med hver ledende ansatt. Dette ble fulgt opp i månedlig møter. Gjennom et etablert årshjul med ledersamtaler er dette strukturen for å sette KPI-er og rutine for oppfølging. KPI-ene skal settes på basis av de strategier og ambisjoner selskapet har og motivere til vekst og utvikling. Styret inngår KPI - avtale med administrerende direktør som følges opp gjennom året og er utgangspunktet for neste års regulering.

### Naturalytelser

Ledende ansatte har naturalytelser i form av mobiltelefon og en avis.

### Pensjon

Ledende ansatte har samme pensjonsordning som øvrige ansatte.

## Ytelser for ledende ansatte i Mantena 2022

#### Beløp i 1000 NOK

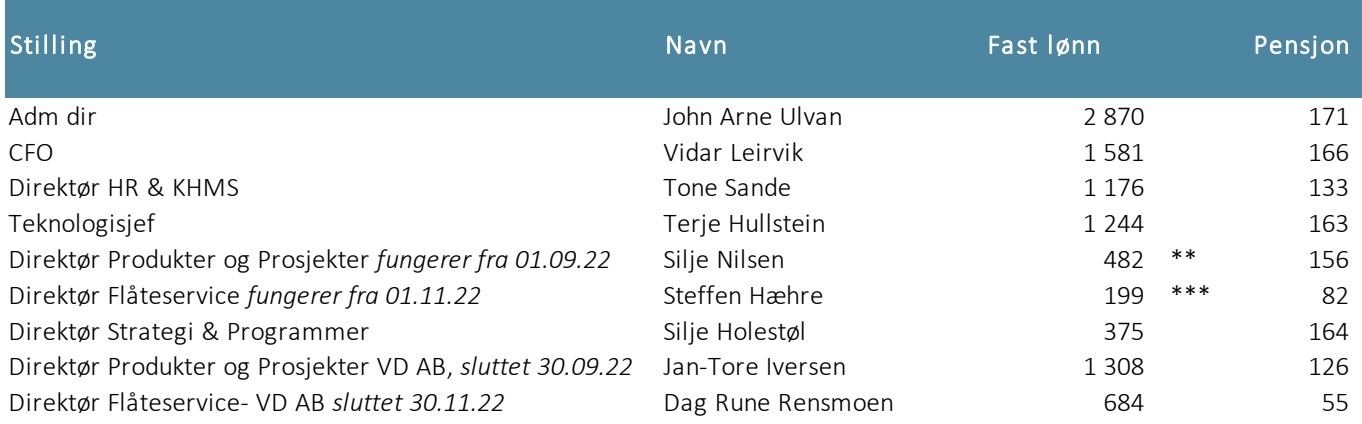

\*\* inkludert kompensasjon for midlertidig stilling som direktør for Produkter og Prosjekter

\*\*\* inkludert kompensasjon for midlertidig stilling som direktør for Flåteservice

Kommentarer til tabellen over:

- Administrerende direktør tiltrådte stillingen i august 2021. Det ble derfor ikke avtalt prestasjonsindikatorer med styret for vurdering av lønn og resultater før i april 2022, disse vil være retningsgivende for lønnsvurderingen i 2023. Pr 31.12.22 er grunnlønnen til administrerende direktør kr 2 884 824,- basert på lønnsoppgjøret 01.04.22 (opp 3,7 %).
- Det har vært store endringer i ledergruppen gjennom omstilling og tilpasning av organisasjonen. To ledere har i løpet av året sluttet i Mantena. Det er to ansatte som bekler disse stillingene midlertidig inntil nye ledere tiltrer. Ledergruppen består av 7 personer.
- Innenfor rammen av samlet lønnsjustering til ledende ansatte, ble to personer justert opp for å speile nivået på stillingen. Disse stillingene har fått et betydelig større ansvarsområde. Det gjelder direktør for økonomi (CFO) som utvidet ansvarsområdet med IT og juridisk (8,41%) samt stillingen som HR direktør som fikk tillagt kvalitet og HMS funksjonen (5,97%). Det er også slik at ved rekruttering eksternt til ledende stillinger er det et høyere lønnsnivå i markedet enn det nivået som er i Mantena. Det blir derfor utilsiktede skjevheter i lønnsnivået blant ledende ansatte. At to stillinger blir justert opp innebærer at andre stillinger får tilsvarende lavere justering.
- Pensjon er kostnad i ordningen hos Storebrand for året 2022.

# <span id="page-4-0"></span>Vedlegg 1: Styregodtgjørelse 2018-2022

### Nåværende styremedlemmer 2018-2022

Beløp i 1000 NOK

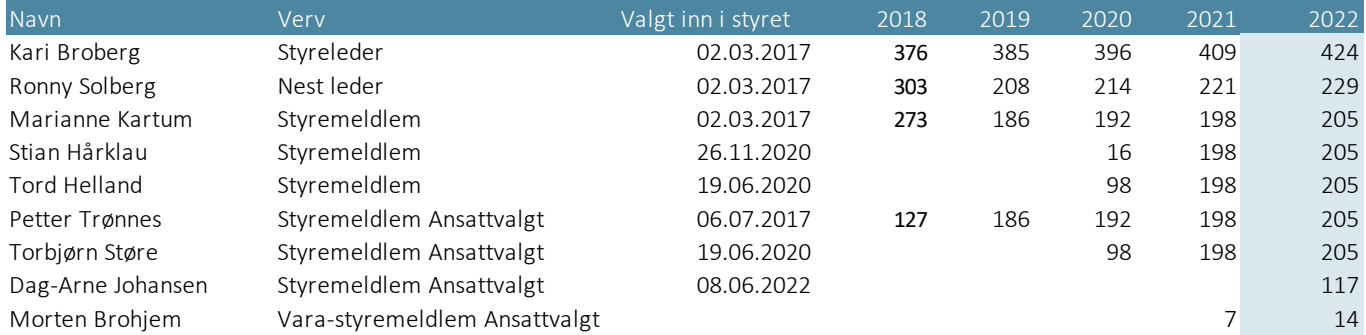

## Tidligere styremedlemmer 2018-2022

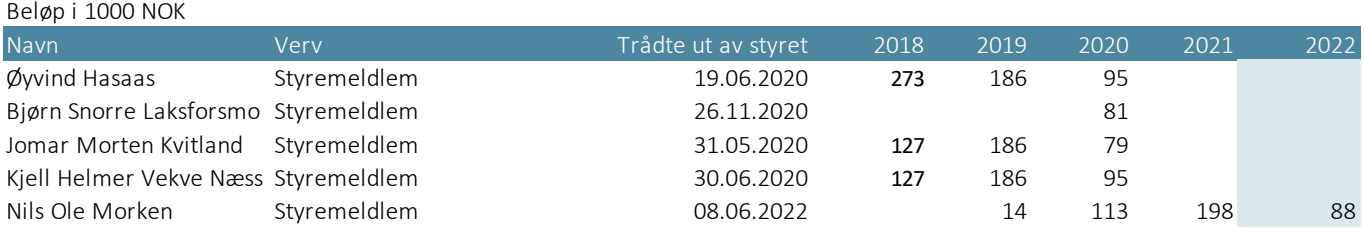

# <span id="page-5-0"></span>Vedlegg 2: Gjennomsnittslønnen for alle ansatte og øvrige ansatte i Mantena AS samt selskapets driftsresultat.

#### Beløp i 1000 NOK

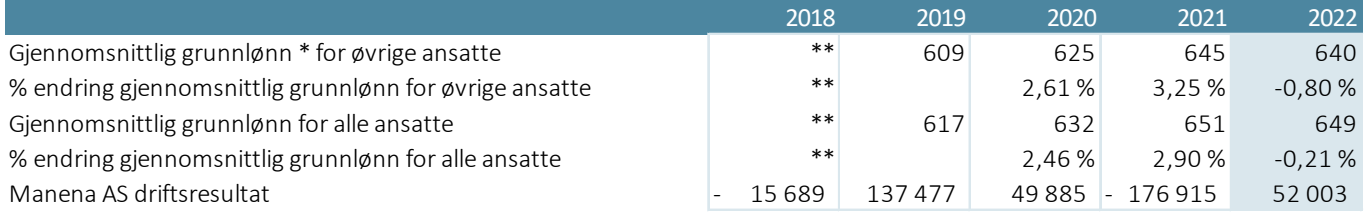

\* Grunnlønn er inkludert variable tillegg for turnus og skift

\* \* Tall er ikke tilgjengelig for 2018, da Mantena ikke hadde eget lønnssystem operativt før januar 2019

Det har vært store utskiftninger i ledende ansatte i Mantena, per 2023 er det bare en person som fortsatt er i ledergruppen av dem som var der i 2017. Det er derfor valgt å vise den totale kompensasjonen for hele selskapet som sammenlikningsgrunnlag. Fra 2023 vil endringene for ledende ansatte vises i tabellen. Mantena hadde ved utskillelsen fra VY (NSB) ikke eget lønnssystem. Eget lønnssystem ble satt i drift fra og med januar 2019.

# Verification

Transaction 09222115557491494769

# Document

Lederlønnsrapport Mantena AS 2022 Main document 6 pages Initiated on 2023-04-25 08:57:55 CEST (+0200) by Intility eSign (Ie) Finalised on 2023-04-25 09:26:51 CEST (+0200)

# Initiator

# Intility eSign (Ie)

esign@intility.no

# Signing parties

### Kari Broberg (KB)

On behalf of Styreleder Mantena kari.broberg@snipstad.no 90042934 Signed 2023-04-25 09:26:51 CEST (+0200)

This verification was issued by Scrive. Information in italics has been safely verified by Scrive. For more information/evidence about this document see the concealed attachments. Use a PDF-reader such as Adobe Reader that can show concealed attachments to view the attachments. Please observe that if the document is printed, the integrity of such printed copy cannot be verified as per the below and that a basic print-out lacks the contents of the concealed attachments. The digital signature (electronic seal) ensures that the integrity of this document, including the concealed attachments, can be proven mathematically and independently of Scrive. For your convenience Scrive also provides a service that enables you to automatically verify the document's integrity at: https://scrive.com/verify

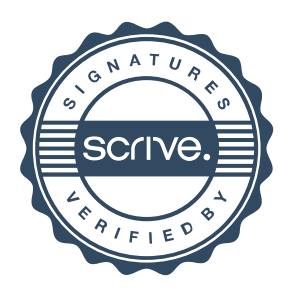